# **Sumatra PDF**

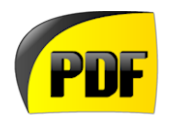

## **Affichage de Documents PDF légers**

## **INSTALLATION SUR WINDOWS**

Logiciel utilisé : Sumatra PDF Version : 2 Niveau : Débutant Auteur : Marc LEROY / David VAYSSIERE **Licence : Licence GNU / FDL**

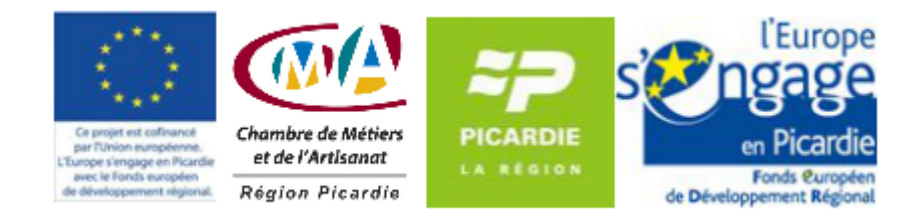

## **Sommaire**

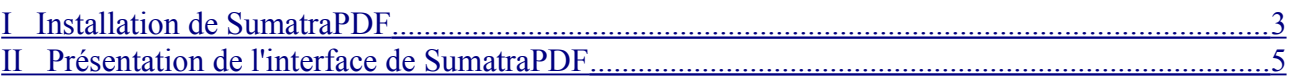

Sumatra PDF est un lecteur de documents PDF dont l'avantage essentiel est d'être très léger. Il convient donc parfaitement à des PCs un peu anciens.

### <span id="page-2-0"></span>**I Installation de SumatraPDF**

• Cliquez sur le bouton d'installation du logiciel. L'assistant d'installation s'affiche (cet assistant vous guide tout au long de la procédure d'installation). Ne prêtez pas attention à la langue anglaise pendant l'installation, le logiciel est bien en français...

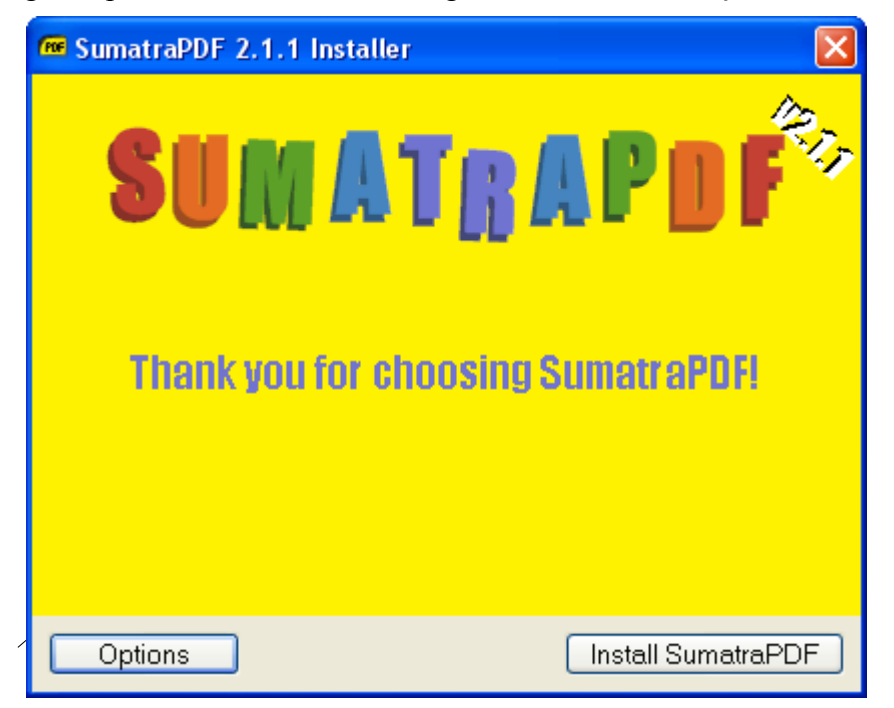

• Cliquer sur Start SumatraPDF une fois l'installation terminée**.**

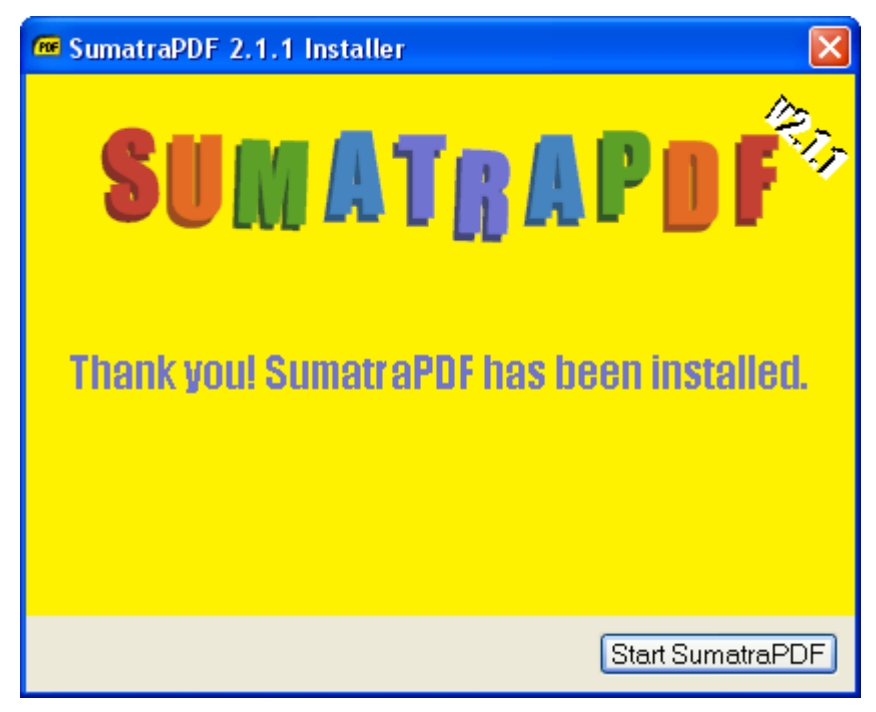

### **GUIDE DE DÉMARRAGE DE SUMATRA PDF**

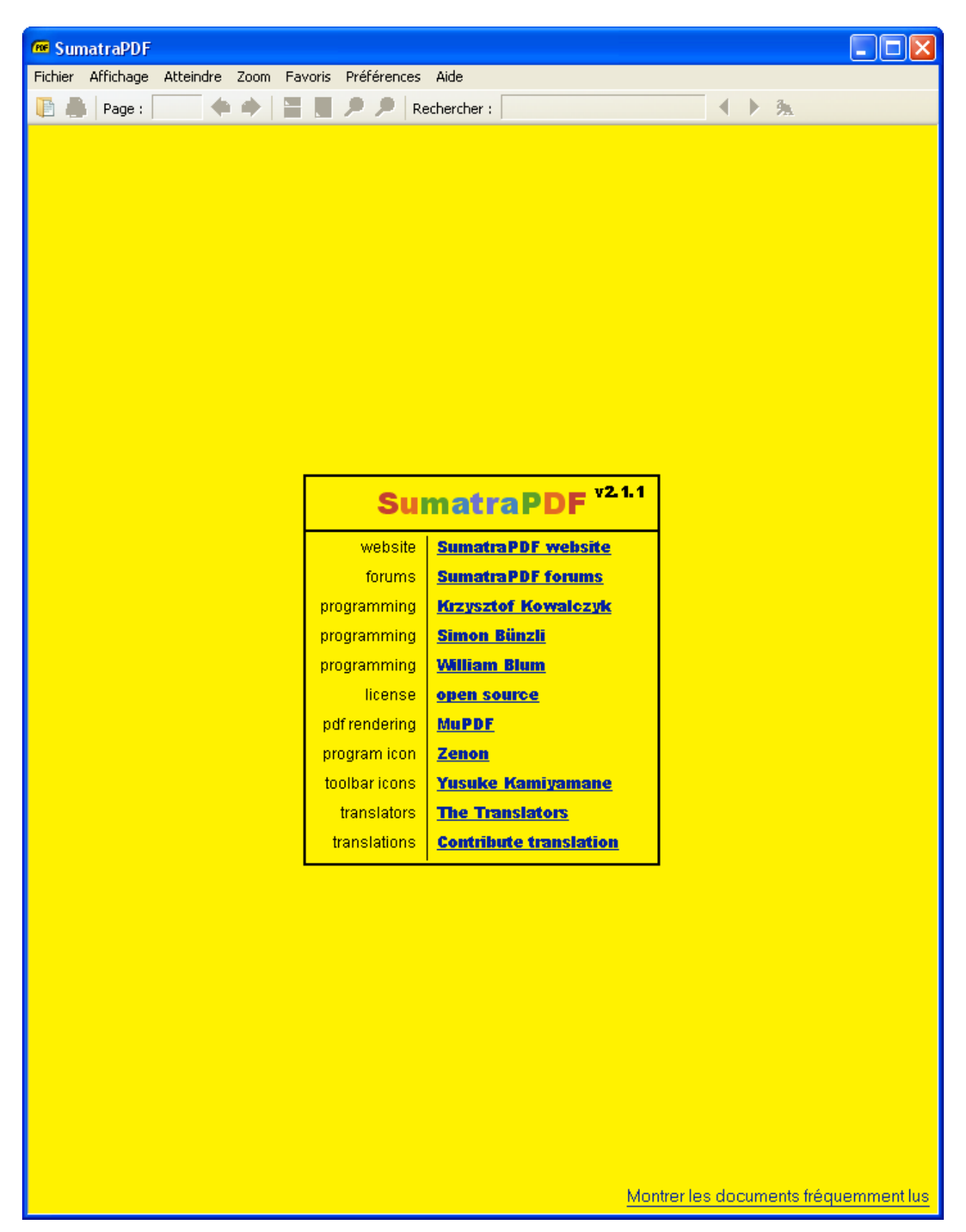

### <span id="page-4-0"></span>**II Présentation de l'interface de SumatraPDF**

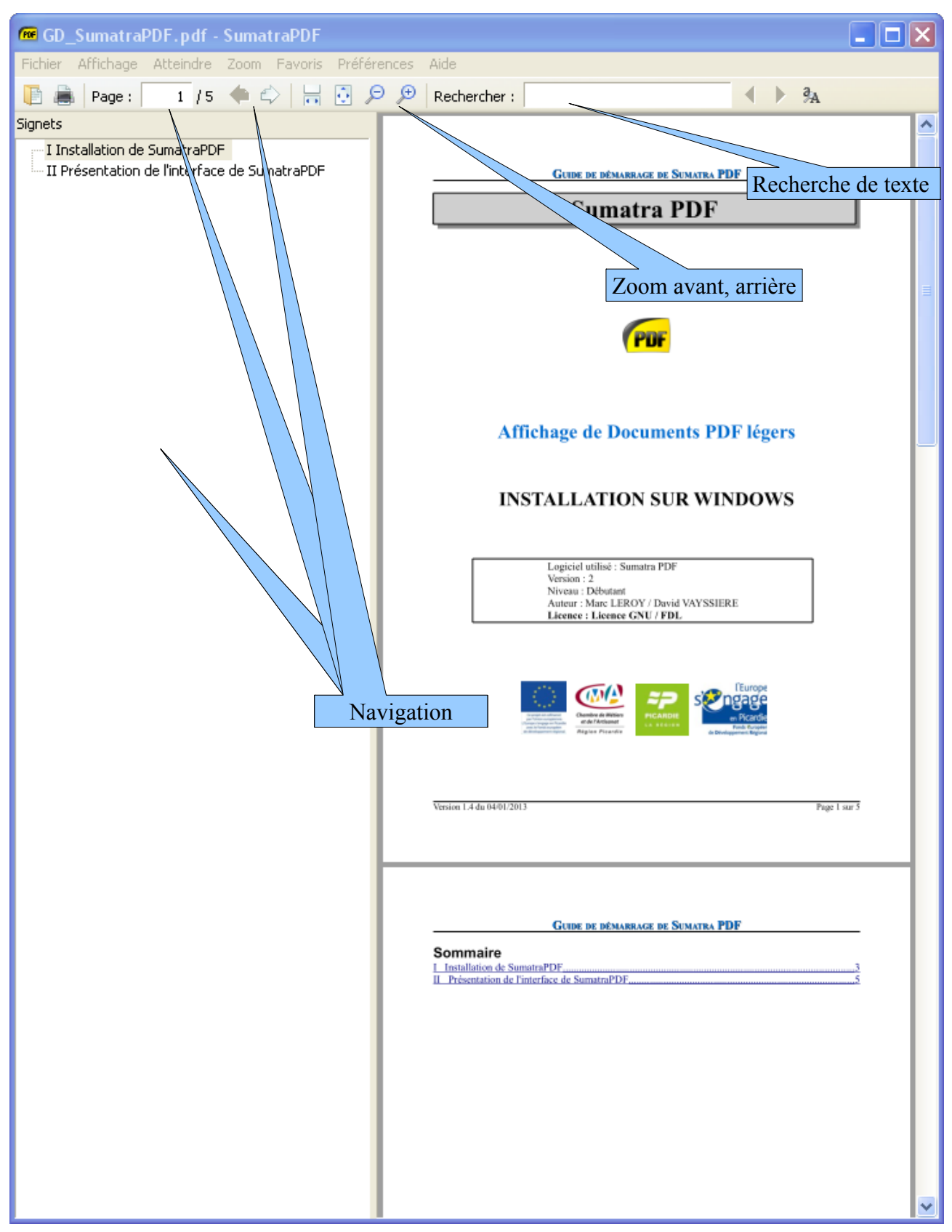